## **Schriftliche Multiplikation**

## **Merkpunkte:**

- Eine Überschlagsrechnung kann helfen, Fehler zu vermeiden.
- Das Komma erst am Schluss setzen:
- Das Ergebnis hat so viele Dezimalen wie die Faktoren zusammen.

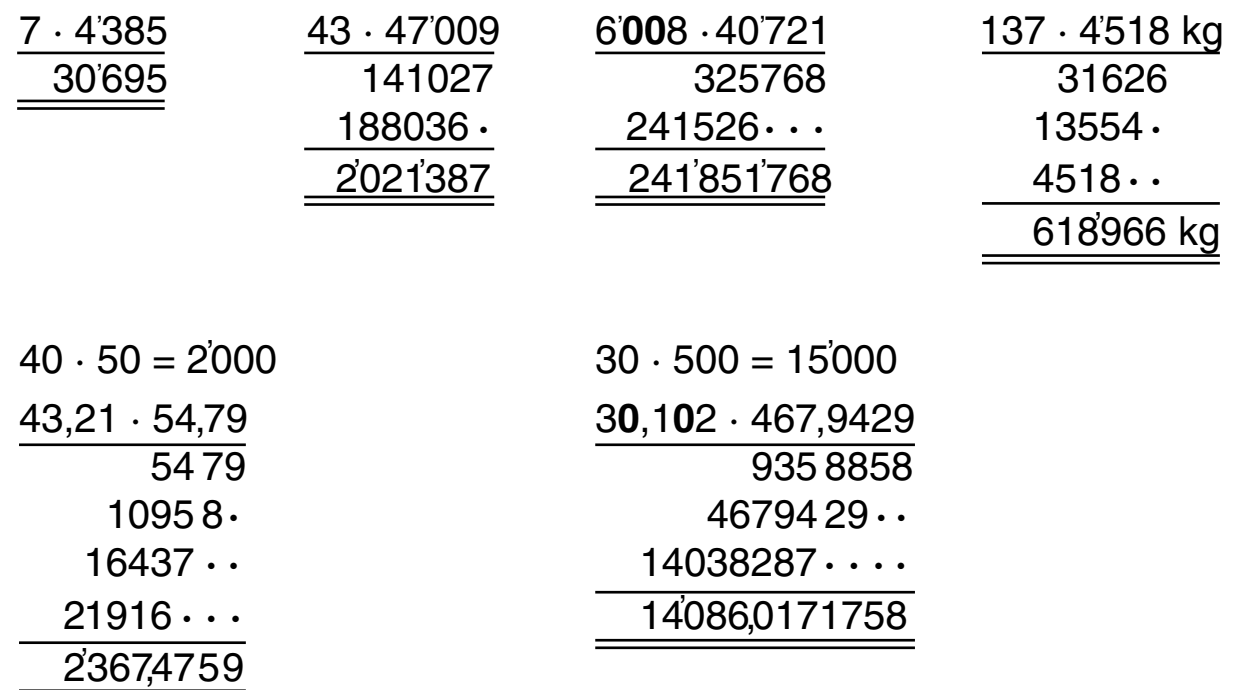

## **Die Gleitkommadarstellung beim Taschenrechner:**

Übersteigt das Ergebnis die darstellbaren Stellen (z.B. 10 Stellen), dann werden überzählige Kommastellen nicht mehr angezeigt (falls vorhanden) oder - falls **vor** dem Komma zu viele Stelle vorkommen, das Ergebnis in der Gleitkommadarstellung angezeigt.

Beispiele:

4,5 9

bedeutet  $4.5 \cdot 10^9 = 4.5 \cdot 1'000'000'000 = 4'500'000'000$ 

2,615 10

bedeutet  $2,615 \cdot 10^{10} = 2,615 \cdot 10'000'000'000 = 26'150'000'000$ 

© Olivier Inhelder · Basel